## VF]10 19 PDF

https://www.100test.com/kao\_ti2020/136/2021\_2022\_\_E9\_AB\_98\_ E6\_AO\_A1\_E7\_AD\_89\_E8\_c97\_136871.htm 1.

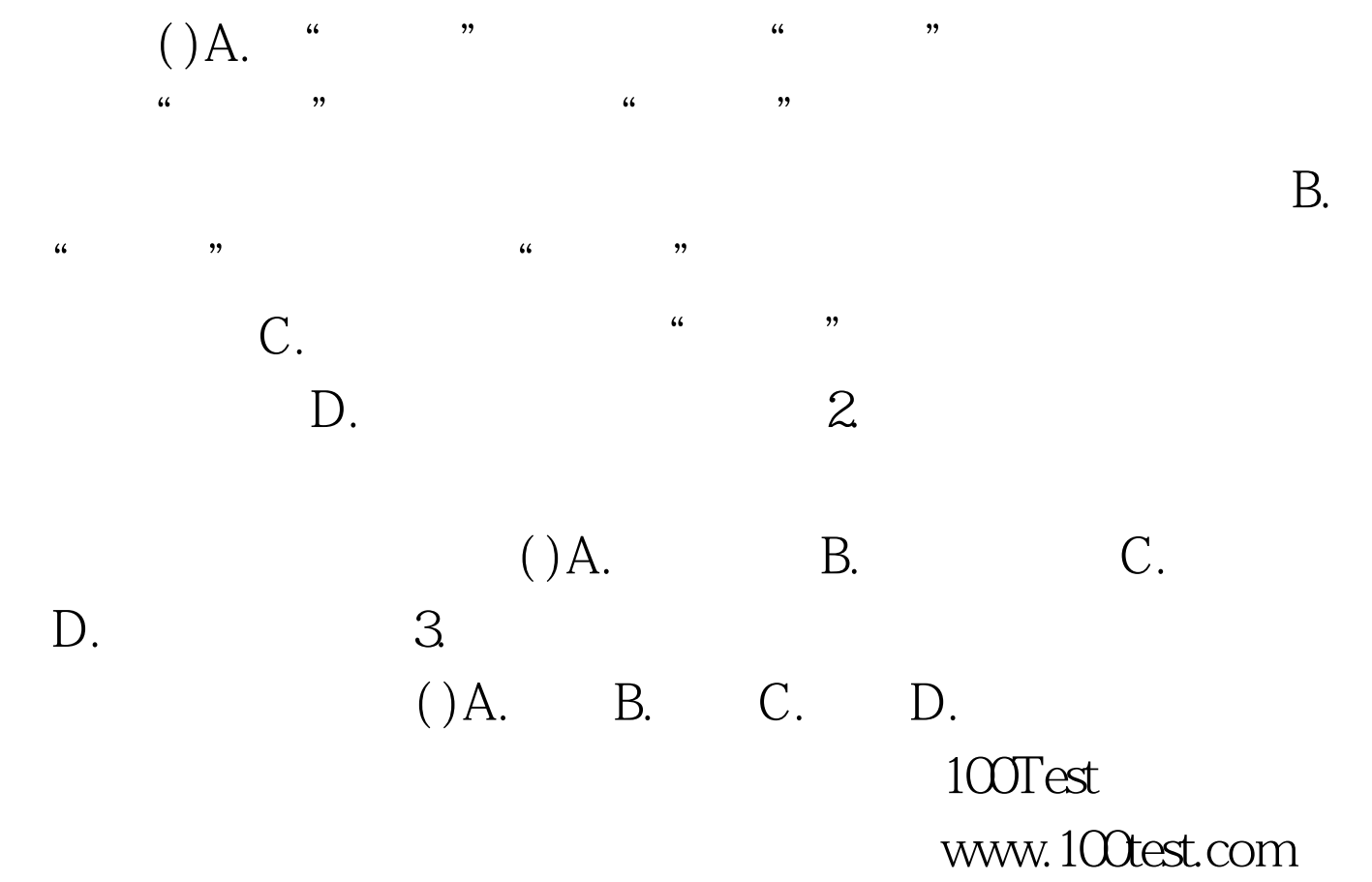